# **UNIVERSIDADE FEDERAL DE JUIZ DE FORA FACULDADE DE EDUCAÇÃO CURSO DE ESPECIALIZAÇÃO TECNOLOGIAS DE INFORMAÇÃO E COMUNICAÇÃO NO ENSINO BÁSICO**

## **DANIELLE DE FÁTIMA DOMINGOS DE CARVALHO**

# **INFORMÁTICA NA EDUCAÇÃO: MATEMÁTICA COM O** *SOFTWARE SCRATCH*

**Juiz de Fora**

**2019**

### **DANIELLE DE FÁTIMA DOMINGOS DE CARVALHO**

### **INFORMÁTICA NA EDUCAÇÃO: MATEMÁTICA COM O** *SOFTWARE SCRATCH*

Trabalho apresentado ao Curso de Especialização em Tecnologias de Informação e Comunicação no Ensino Básico, da Universidade Federal de Juiz de Fora como requisito parcial a obtenção do grau de Especialista em Tecnologias de Informação e Comunicação no Ensino Básico.

Orientador: Dra. Carla Silva Machado

Juiz de Fora 2019

#### **RESUMO**

Este trabalho busca desenvolver com alunos de uma escola um jogo educacional programado pelo aluno utilizando o sistema *Scratch*, e assim, possibilitar uma nova forma de se apreender o conhecimento da matemática. A programação tem em sua essência o potencial de desenvolver no indivíduo a concentração, o foco e o pensamento lógico. A ferramenta tecnológica é um grande atrativo para os jovens o que a torna um meio interessante para envolver os educandos. O desenvolvimento deste trabalho possui como base a pesquisa exploratória em que o educando constrói o seu conhecimento tendo os livros didáticos da escola, a internet, e principalmente, o professor como fontes e suporte para suas construções. Sabe-se que uma criança, jovem e/ou adolescentes precisam ser envolvidos em toda questão educacional de formação para vida. Todos temos conteúdos a compartilhar e explorar, dividindo com o outro o conhecimento prévio adquirido com nossas próprias descobertas que vão além da escola. Seja um jogo eletrônico ou um jogo de tabuleiro, estes ensinam de maneira diferente da forma que aprendemos todos os dias na escola. Desta forma, este trabalho busca possibilitar aos alunos utilizar o conhecimento prévio que trouxe do seu convívio social e o que apreendeu em sala de aula com os livros e professores e construir uma nova forma de se compreender e ensinar a matemática.

**Palavras-chave**: Jogos educacionais digitais. *Scratch.* Ensino de Matemática

## **LISTA DE ILUSTRAÇÕES**

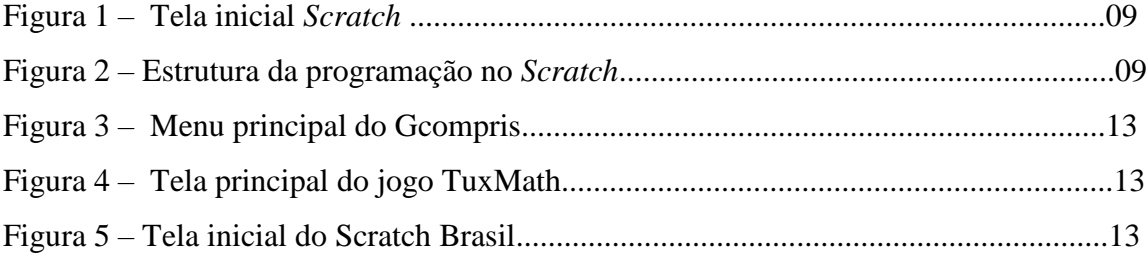

# **SUMÁRIO**

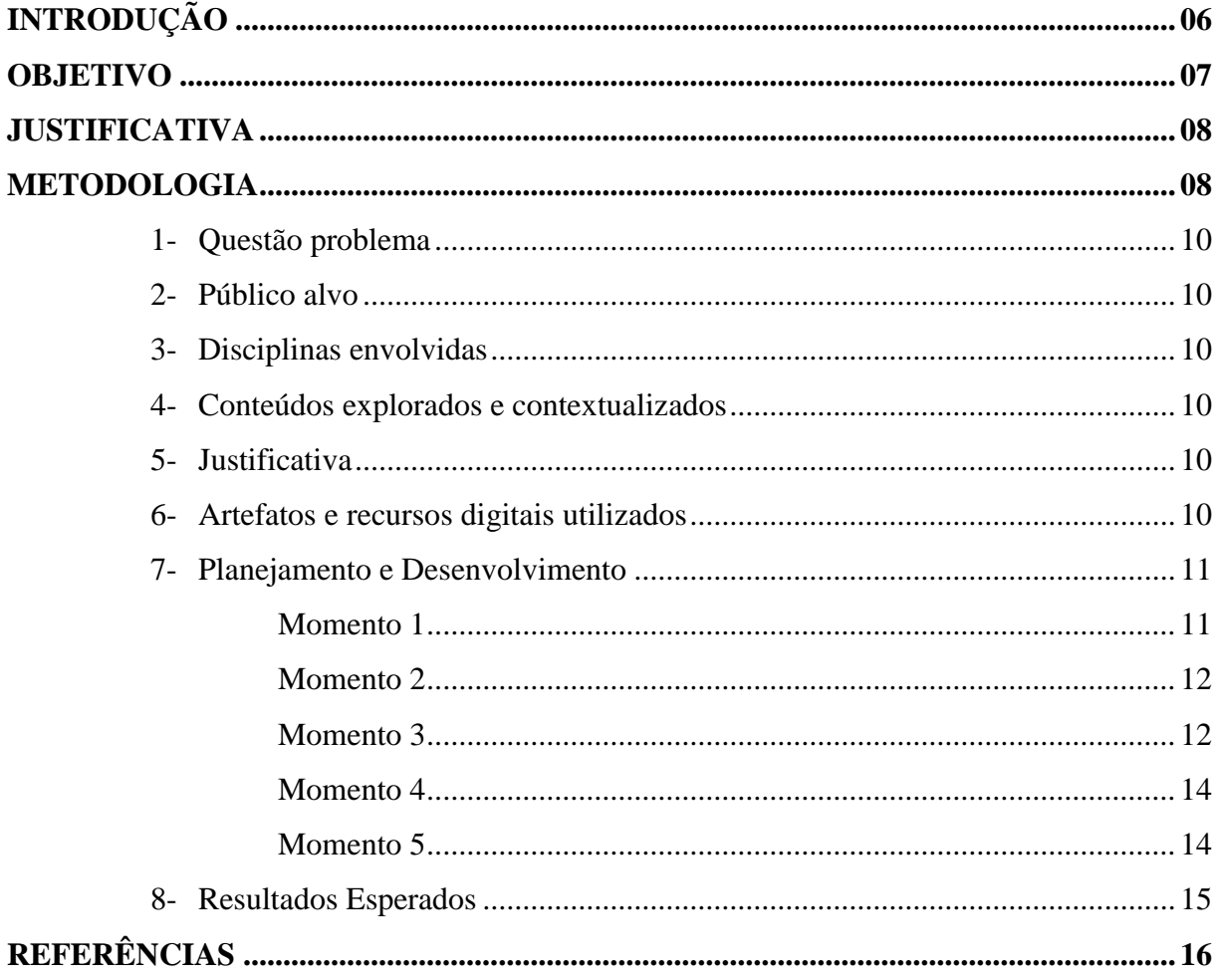

### **INTRODUÇÃO**

A utilização das tecnologias no desenvolvimento das nossas atividades cotidianas vem crescendo de forma rápida em nossa sociedade e esses recursos têm sido inseridos também no ambiente escolar. Desta forma, o cenário da Educação vem se modificando, oportunizando novas possibilidades para trabalhar as diferentes disciplinas do currículo. Entre as tecnologias utilizadas, a informática educativa é uma das áreas que apresenta significativas contribuições para a prática educativa de diversas disciplinas.

Borges Neto (1999, p. 136) classifica as diversas formas de introdução e uso do computador no contexto escolar:

> A *Informática Aplicada à Educação* caracteriza-se pelo uso do computador em atividades burocráticas da escola.

> A *Informática na Educação* corresponde ao uso do computador através de *softwares* de apoio e suporte à Educação como tutoriais, livros multimídias, buscas na Internet e o uso de outros aplicativos em geral. Nesse Estágio, geralmente o aluno vai ao laboratório para aulas de reforço ou para praticar atividades de informática básica, na maioria das vezes, não apresentam nenhum vínculo com os conhecimentos trabalhados em aula.

> A *Informática Educacional* indica o uso do computador como ferramenta auxiliar na resolução de problemas. Neste Estágio, as atividades desenvolvidas no laboratório são resultantes ou interligadas a projetos. Os alunos podem fazer uso dos recursos informáticos disponíveis. Aqui, eles executam as atividades, trabalhando sozinhos no computador ou com o auxílio de um professor ou monitor de informática. Assim, por mais bem planejadas que sejam as atividades geradas pelos projetos, a aprendizagem dos conteúdos acaba não se processando de maneira ideal, pois não há intervenções do professor especialista (Português, Matemática, História, etc.) para conduzir a aprendizagem.

> A *Informática Educativa* se caracteriza pelo uso pleno da Informática como um instrumento a mais para o professor utilizar em suas aulas. Aqui, o professor especialista deve utilizar os recursos informáticos disponíveis, explorando as potencialidades oferecidas pelo computador e pelos *softwares*, aproveitando ao máximo possível suas capacidades para simular, praticar ou evidenciar situações, geralmente, de impossível apreensão desta maneira por outras mídias. Nesse modelo, a informática exerce o papel de agente colaborador e meio didático na propagação do conhecimento, posta à disposição da Educação, através do qual o professor interage com seus alunos na construção do conhecimento objetivado.

Pais (2002, p.10) também contribui nos informando que os *softwares* no exercício da prática pedagógica podem contribuir para a melhoria das condições de acesso a informação, minimizar restrições relacionadas ao tempo e ao espaço e permitir agilidade na comunicação entre professores e alunos.

Os conceitos relacionados à informática na Educação estão sempre em estudo, ganhando complementos, às vezes, sendo reinventados e reorganizados. Este

processo faz-se necessário devido às evoluções tanto tecnológicas quanto à mudança da sociedade de modo geral.

Com o intuito de trabalhar a informática na Educação, o *software Scratch* se apresenta como uma ferramenta muito atual e didática. Ele possibilita trabalhar, entre outras questões, o raciocínio lógico, o português, a arte. *Scratch* é uma linguagem gráfica de programação que possibilita a criação de histórias interativas, animações, simulações, jogos e músicas. Esta ferramenta foi desenvolvida pelo *Massachusetts Institute of Technology*, que apresentou essa tecnologia apenas no ano de 2007, tendo como objetivo aproximar do cidadão as evoluções tecnológicas e proporcionar a estes uma interação com as tecnologias de forma mais participativa. Os autores acreditam que irão possibilitar o avanço na compreensão da eficácia e inovação do uso das tecnologias nas aprendizagens em diferentes contextos como na Educação Matemática, formar jovens inventores, proporcionar estímulo no trabalho cooperativo, dentre outras áreas.

Devido às diversas possibilidades que essa ferramenta nos apresenta, tornase um estímulo o trabalho com os alunos dos anos iniciais do ensino fundamental, momento no qual a criança está consolidando conhecimentos e desenvolvendo o letramento.

#### **OBJETIVO**

A utilização do *Scratch* pelos alunos apresenta potencial para desenvolver nestes a concentração, o foco e o pensamento lógico e assim proporcionar outra forma de abordagem dos conteúdos do ensino regular. Este sistema (*Scratch*) foi desenvolvido com foco na criança, aplicando conceitos do construtivismo, conceito esse desenvolvido por Piaget. O construtivismo visa à construção do conhecimento pela própria criança ela deve ter sua curiosidade instigada e poder interagir com a realidade.

Quando se trabalha com o sistema *Scratch* não se deve focar apenas numa disciplina, pois o mesmo possibilita o trabalho com diversas áreas do currículo escolar. Aqui se propõe o trabalho com o *Scratch* tendo os alunos como desenvolvedores de projetos e professores como orientadores. O professor é peça-chave no processo de apropriação de tecnologias no ambiente educacional, sabendo este usá-las de maneira criativa e inovadora.

#### **JUSTIFICATIVA**

Buscando apresentar formas mais atraentes no processo de aprendizagem dos alunos, especialmente dos anos iniciais, busca-se a utilização da informática que se apresenta como uma ferramenta que envolve os educandos e desperta grande interesse nestes.

Todo o raciocínio lógico possibilitado pelo desenvolvimento das atividades no sistema aqui proposto, poderá beneficiar o educando em seu processo de apreensão do conhecimento relativos à matemática. A realização das atividades no *Scratch* exige conhecer e desenvolver habilidades matemáticas, como definir quantidades em graus para que o objeto gire e também coordenadas cartesianas.

#### **METODOLOGIA**

O trabalho será desenvolvido com base em uma pesquisa exploratória através do desenvolvimento de descoberta do conhecimento**.** Durante a pesquisa possibilidades são apresentadas e o que mais chamou a atenção para o que se buscava foi o *Scratch,* que alcançaria um nível de resultado satisfatório no desenvolvimento e interação dos alunos.

As pesquisas relacionadas ao *Scratch* nos mostram as possibilidades construtivas desse *software* e, segundo Piaget, para que possamos compreender é preciso criar, criar os instrumentos que nos permitirão compreender o mundo. Partindo desse pressuposto, a experiência de criação por meio do *software* aqui proposto deverá levar às crianças a um aprendizado mais contextualizado. Ao invés de estar diante de um sistema pronto, definido, sem possibilidades de edição e de uma profunda exploração, os alunos precisam ter suas habilidades mais bem exploradas, precisam ser questionados. O *Scratch* possui uma complexidade interessante, que irá exigir do aluno concentração e raciocínio lógico.

O *Scratch* possui diversos comandos e opções de imagens, cores e personagens, utiliza conhecimentos básicos de matemática. A partir da utilização deste *software* é possível programar o objeto da animação para andar, falar, aparecer e desaparecer quando desejado, pensar, girar, mudar a aparência, responder, executar comandos além de várias outras possibilidades. Para se utilizar a ferramenta *Scratch* não é necessário conhecer ou entender de programação, pois ela possui uma programação intuitiva.

Seguem as telas inicial e de programação apresentadas nas Figuras 1 e 2:

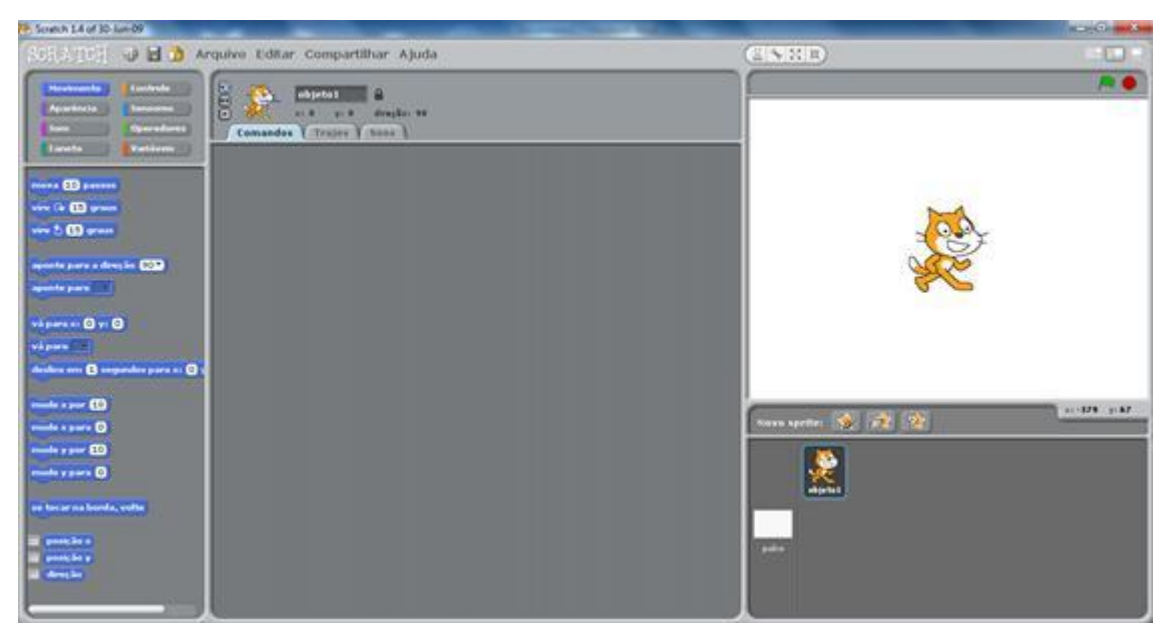

#### Figura 1 – Tela inicial *Scratch.*

Fonte: [https://www.researchgate.net/figure/Figura-1-Tela-Inicial-do-Scratch\\_fig1\\_260834707,](https://www.researchgate.net/figure/Figura-1-Tela-Inicial-do-Scratch_fig1_260834707)

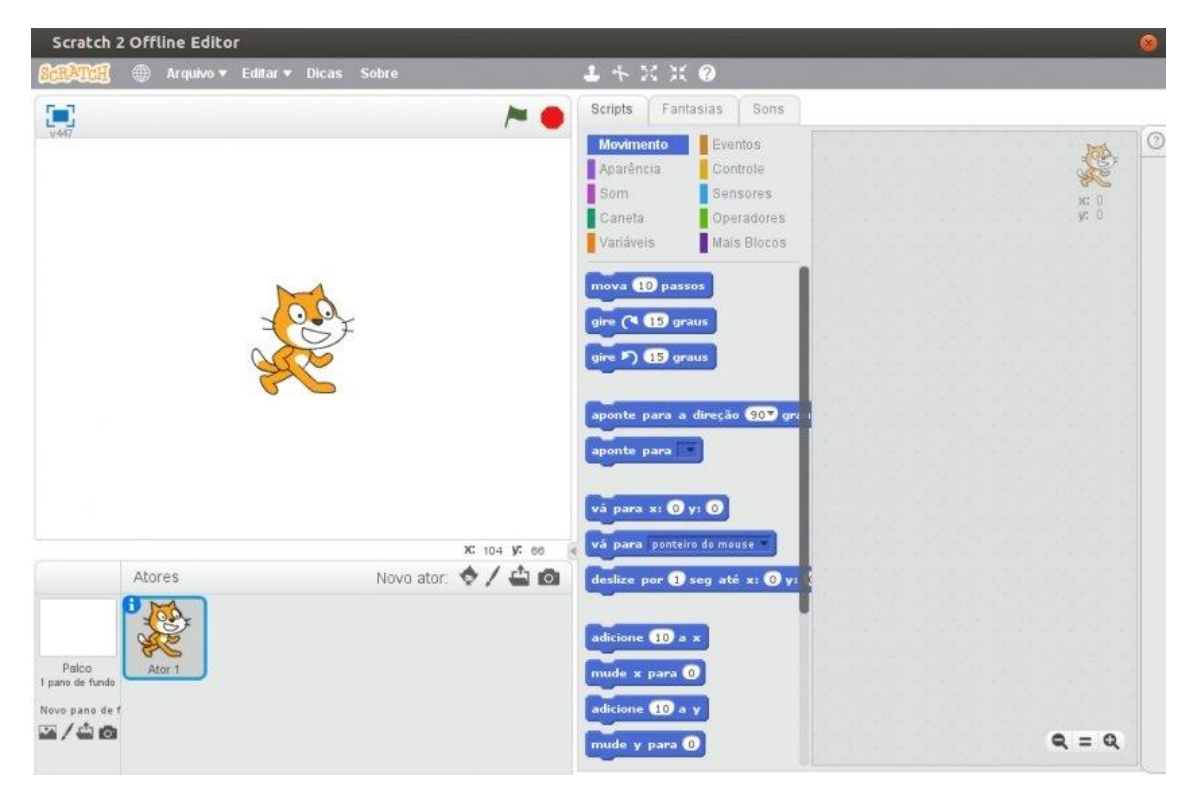

Figura 2 – Estrutura da programação no *Scratch.*

Fonte: [https://www.researchgate.net/figure/Figura-2-Tela-Principal-do-Scratch-Fonte-Proprio](https://www.researchgate.net/figure/Figura-2-Tela-Principal-do-Scratch-Fonte-Proprio-%20%20%20%20%20%20%20autor_fig2_328305015)[autor\\_fig2\\_328305015,](https://www.researchgate.net/figure/Figura-2-Tela-Principal-do-Scratch-Fonte-Proprio-%20%20%20%20%20%20%20autor_fig2_328305015) 2019

#### **1 DESENVOLVIMENTO DO PLANO DE AULA**

Começamos então a descrever os meios de desenvolvimento dos objetivos subscritos em relação a este trabalho, detalhando a questão/problema, o público alvo, disciplinas envolvidas, conteúdos explorados e contextualizados, a justificativa, os artefatos e recursos digitais utilizados, o planejamento e desenvolvimento, além dos momentos das etapas de todo processo do plano de aula.

#### **1.1 Questão/Problema**

O desenvolvimento de trabalhos pedagógicos envolvendo a tecnologia tem sido recorrente, não se pode mais pensar a educação sem o uso desta. Sabendo ainda que, o uso de novas tecnologias digitais tem crescido exponencialmente no nosso dia a dia, a escola tem papel importante neste processo de inclusão digital.

#### **1.2 Público Alvo**

O público que iremos trabalhar são os alunos do 3º ano do ensino fundamental, eles são bem interessados e envolvidos quanto a novidades. A escola a qual pertencem é estadual e está localizada na cidade de Ouro Preto, Minas Gerais.

#### **1.3 Disciplinas envolvidas**

Matemática com o suporte da Língua Portuguesa para desenvolvimento das questões do jogo.

#### **1.4 Conteúdos explorados e contextualizados**

A partir de estudos prévios na disciplina de matemática, busca-se aqui dar autonomia aos alunos para que possam construir uma atividade a partir dos conhecimentos apreendidos.

Este trabalho apresenta como proposta o desenvolvimento da autonomia do aluno que poderá consolidar seu conhecimento e construir conteúdo que irá contribuir para a apreensão do conhecimento de outros educandos.

#### **1.5. Justificativa**

Esta proposta tem o intuito de proporcionar uma aula lúdica e fortalecer saberes, sabendo que as aulas que se utilizam de ferramentas tecnológicas despertam um maior interesse na comunidade de educandos. Além disso, entendemos que aprender com a tecnologia leva ao desenvolvimento de outras habilidades sensoriais, motoras, psicológicas.

#### **1.6 Artefatos e recursos digitais utilizados**

Lousa Digital;

Data show;

Computador;

Internet.

#### **1.7 Planejamento e Desenvolvimento**

Tempo estimado para início e conclusão do projeto: 10 semanas

Momento 1: (2 semanas) Introdução/Capacitação ao *Scratch*

Momento 2: (1 semana) Definindo e projetando o conteúdo

Momento 3: (3 semanas) Início da programação diretamente no sistema

Momento 4: (2 semanas) Apresentação do pré-projeto

Momento 5: (2 semanas) Finalização do projeto

#### **Momento 1:**

Inicialmente, apresentaremos o sistema *Scratch* aos alunos para que eles possam se apropriar do sistema, conheçam as possibilidades e comecem a compreender como trabalhar com a ferramenta.

Faremos aulas práticas para que a apropriação do sistema ocorra de forma mais enfática e mais bem consolidada. Conhecer o sistema e suas possibilidades se torna imprescindível para que se possa chegar a um produto final utilizando o maior número de possibilidades que o *Scratch* disponibiliza em sua interface.

Visitaremos o laboratório de informática para acesso ao sistema *Scratch* e neste ambiente executaremos a estruturação e simulação dos primeiros códigos.

#### **Momento 2:**

Neste momento, o professor deverá apresentar a proposta de trabalho e discutir com os alunos os temas escolhidos para construção do projeto. Propostas serão apresentadas em torno do conteúdo ofertado para alunos pertencentes ao 3º ano do ensino fundamental que possuem dentre outras atividades o estudo da sequência, ordenação, função dos números, grandezas e operações, espaço e forma.

Partindo da escolha de um dos assuntos na área da matemática do 3º ano do ensino fundamental, propõe-se o desenvolvimento de um jogo de perguntas e respostas estruturado no *Scratch*. Material base para elaborar as perguntas a serem utilizadas no jogo será o disponível na biblioteca da escola, e com o material em mãos ocorrerá a pesquisa do que se deseja desenvolver. As perguntas serão desenvolvidas pelos alunos e utilizaremos dos conhecimentos da língua portuguesa para realizar as correções necessárias das perguntas elaboradas.

#### **Momento 3:**

Com as perguntas desenvolvidas em mãos e já com suas correções ortográficas realizadas, começaremos a executar o processo de desenvolvimento dos jogos.

Valendo-se do conhecimento prévio do aluno em relação a jogos utilizados por eles em seu dia a dia, o aluno conseguirá dar forma ao projeto que estará construindo. Para auxiliar na estruturação do projeto fazem -se necessárias aulas práticas no laboratório de informática da escola, os computadores presentes neste laboratório possuem o sistema Linux Educacional instalado, jogos educacionais muito interessantes como *GCompris, TuxMath, além de* outros que podem ser explorados pelos alunos.

O Linux Educacional é uma distribuição GNU/Linux que foi desenvolvida pelo Centro de Experimentação em Tecnologia Educacional do Ministério da Educação. É um projeto que busca o melhor aproveitamento dos ambientes de informática nas escolas.

A Figura 3, a seguir, apresenta o Menu principal do jogo *GCompris,* disponível no Linux Educacional:

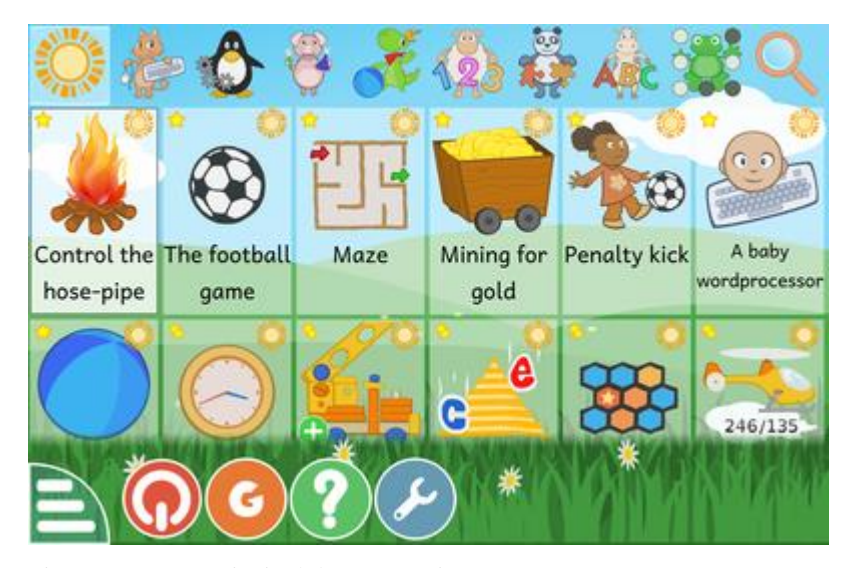

Figura 3 - Menu principal do GCompris Fonte: [https://gcompris.net/screenshots-pt\\_BR.html,](https://gcompris.net/screenshots-pt_BR.html) 2019.

A Figura 4 a seguir, apresenta o Menu principal do *TuxMath*:

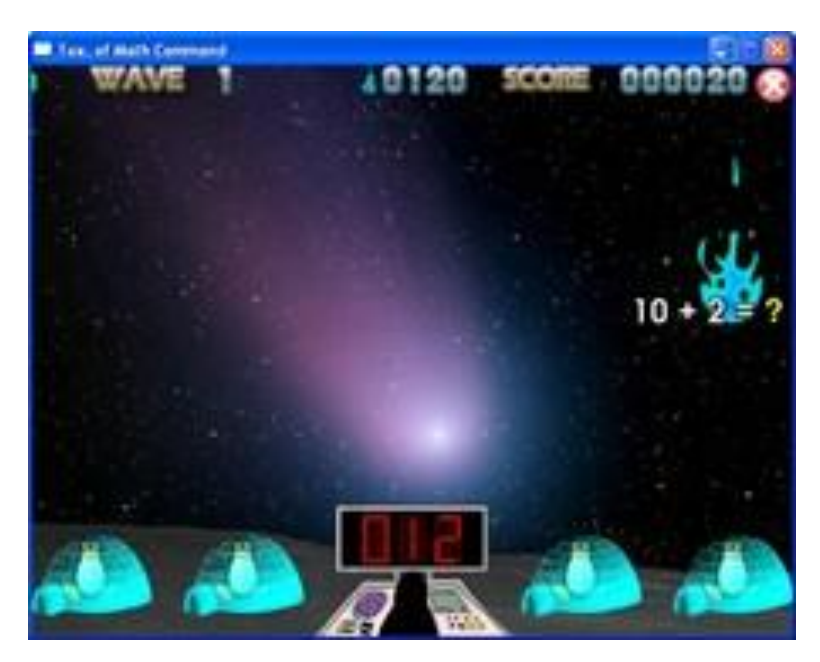

Figura 4 – Tela principal do jogo TuxMath Fonte: [https://tuxmath.br.uptodown.com/windows,](https://tuxmath.br.uptodown.com/windows) 2019.

Os jogos aqui sugeridos são da área da matemática, assim os alunos vão estar inseridos de forma mais aprofundada na proposta apresentada, esta será uma forma de deixar os alunos mais envolvidos no que deverão desenvolver, de onde partir e para onde ir na produção do trabalho.

Com os conceitos bem definidos e as devidas discussões, chega o momento de se estruturar o projeto no papel, esta etapa deve ser acompanhada pelo professor com muita atenção para que seja possível a estruturação do trabalho no sistema *Scratch*. O professor

deverá acompanhar os educandos no decorrer de todo processo, mas deve deixar aberto a utilização da internet em computador e celular para troca de conhecimento sobre o programa ampliando ainda mais a forma de construção do conhecimento que irá ultrapassar os muros da escola.

#### **Momento 4:**

A medida que o jogo é desenvolvido pelo aluno o professor deve aproveitar o momento para observar o aluno no que se refere às suas habilidades e dificuldades. Esta atividade é de grande ajuda para percebermos o poder de foco e concentração do aluno, compreender o quanto ele se envolve e o que realmente o atrai.

Neste momento, o educando terá a oportunidade de apresentar como está sendo encaminhado o seu projeto, expor o aprendizado até o momento e desta forma realizar troca de conhecimento e socialização dos desafios. Buscar ouvir o que os alunos estão achando das atividades, suas dificuldades e motivações é um ótimo exercício ao professor no desenvolvimento deste trabalho.

#### **Momento 5:**

Com os jogos prontos, desenvolvidos pelos alunos, o momento seguinte será para eles jogarem e analisarem os jogos um dos outros e atestar o que pode e dever ser melhorado ou aperfeiçoado.

Momento de fechamento dos trabalhos e trocas de conhecimento. Os alunos e professores exploram os projetos desenvolvidos, analisam os pontos positivos e negativos para amadurecimento de trabalhos próximos.

O trabalho também deverá ser socializado na internet na própria página do sistema *[\(www.scratchbrasil.net.br](http://www.scratchbrasil.net.br/)*), que possui uma comunidade com projetos prontos e disponíveis para *download*.

A Figura 5 a seguir, apresenta a página do *Scratch* Brasil:

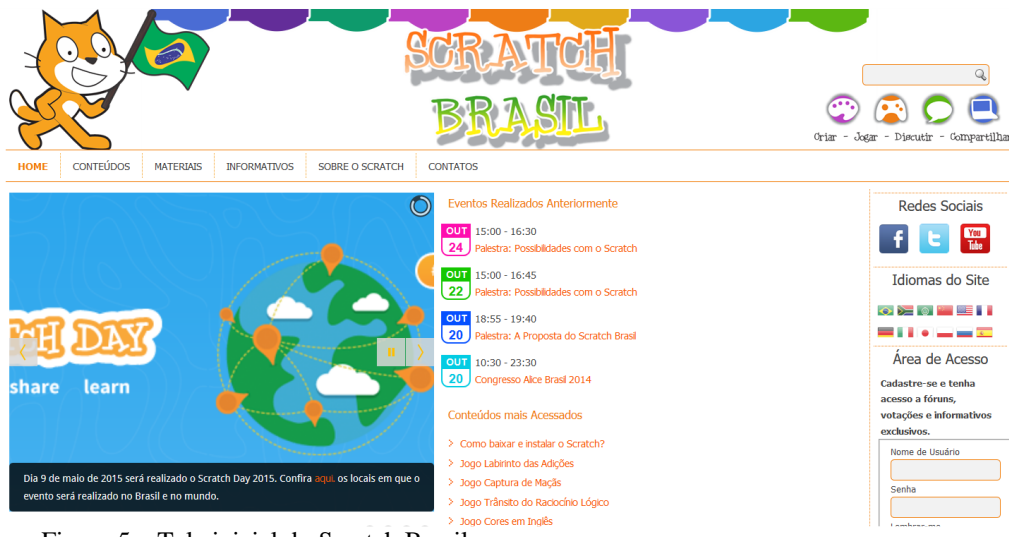

Figura 5 – Tela inicial do Scratch Brasil Fonte: <http://www.scratchbrasil.net.br/> 2019.

#### **1.8 Resultados Esperados**

Ao final do projeto o aluno deverá ter desenvolvido confiança e adquirido autonomia para utilizar o programa *Scratch* e aprofundado seu conhecimento em algumas áreas da matemática, além do aperfeiçoamento do raciocínio lógico.

O professor também terá um diagnóstico mais aprofundado sobre a turma e poderá criar aulas mais direcionadas levando em consideração as dificuldades e motivações da turma. Ele poderá verificar especialmente o conhecimento da turma em relação ao conteúdo matemático trabalhado.

Com este trabalho conseguiremos explorar potenciais, desenvolver novos e despertar no aluno um maior interesse pela matemática, conhecer melhor a disciplina e abandonar o receio em relação a ela. Compreendendo que além de importante ela pode ser aprendida de forma interessante e descontraída.

### **REFERÊNCIAS**

BORGES NETO, Hermínio. Uma classificação sobre a utilização do computador pela escola. Fortaleza, **Revista Educação em Debate**, ano 21, vol. 1, nº 27, p. 136. 1999. PAIS. Educação escolar e as tecnologias da informática. Belo Horizonte: Autêntica. 2002, p.10.

CORREIA, Isabel Maria Tomázio. "Scratch(ando) de braço dado com a Matemática imaginar, programar, partilhar". In: Cadernos de Educação e Infância nº 96, p.19. Mai/Ago 2012, Disponível em: [http://apei.pt/upload/ficheiros/edicoes/CEI-](http://apei.pt/upload/ficheiros/edicoes/CEI-96_isabel_correia.pdf)[96\\_isabel\\_correia.pdf.](http://apei.pt/upload/ficheiros/edicoes/CEI-96_isabel_correia.pdf) Acessado em: 22 jul. 2016.

FAGUNDES, L. C. Tecnologia e Educação: a diferença entre inovar e sofisticar as práticas tradicionais. Revista Fonte, nº 8, p. 6-14, dez. 2008.

LINUX Educacional. Disponível em: [<http://webeduc.mec.gov.br/linuxeducacional/curso\\_le/>](http://webeduc.mec.gov.br/linuxeducacional/curso_le/). Acesso em: 22 março 2019.

PIAGET, Jean. Psicologia e pedagogia. Rio de Janeiro: Forense Universitária. 1998.

OLIVEIRA, Cecília de Lima. "O uso do software Scratch no Ensino Fundamental: Possibilidades de Incorporação Curricular Segundo Professoras dos Anos Inciais", 2009. Disponível em: [<http://www.biblioteca.pucminas.br/teses/Educacao\\_OliveiraEC\\_1.pdf>](http://www.biblioteca.pucminas.br/teses/Educacao_OliveiraEC_1.pdf). Acessado em: 08 jul. 2016.